УДК **378.146** Методы проверки и оценки успеваемости

#### **Богоявленский Алексей Викторович,**

к.т.н., доцент,

кафедра «Технология машиностроения, станки и инструменты», Уральский федеральный университет им. первого Президента России Б.Н. Ельцина, г. Екатеринбург, Россия

# **ТЕСТИРОВАНИЕ И ИНТЕЛЛЕКТУАЛЬНЫЙ АНАЛИЗ ТЕКСТОВЫХ ДАННЫХ**

**Аннотация.** В статье рассмотрено применение компьютерных тестов для контроля знаний студентов. Приводится анализ существующих программ тестирования и замеченных недостатков. Приводится описание разработанной программы тестирования, позволившей проводить тестирование студентов в автоматическом режиме без подключения преподавателя для оценки текстовых ответов, введенных вручную.

*Ключевые слова:* тестирование, варианты компьютерных тестов, интеллектуальный анализ текстов, оценка знаний.

Тесты давно стали неотъемлемой частью процесса обучения. Тестирование существенно уменьшает трудоемкость проверки знаний и позволяет более объективно ставить оценку знаний. Тестирование - более справедливый метод, он ставит всех учащихся в равные условия, практически исключая субъективизм преподавателя. Элемент случайности при выборе билета при традиционном варианте контроля и невозможность проконтролировать знания в пределах всего курса также толкает к использованию тестов.

В настоящее время разработано много программ для тестирования в различных вариантах, и локальные, и онлайн версии. Программы различаются по внешнему оформлению и основной направленностью на соответствующую аудиторию тестируемых [2,4,5,6].

Чаще всего в тестах встречаются следующие варианты:

1. Выбор единственно правильного ответа.

2. Выбор нескольких возможных правильных ответов.

3. Установка последовательности правильных ответов.

4. Ввод правильного числового или текстового фрагмента в строку.

5. Проведение расчетов и ввод или выбор правильного ответа на основании картинки со схемой или чертежом задачи.

6. Ввод ответа на заданный вопрос вручную с клавиатуры в виде произвольного текста.

В своих тестах я в основном пользуюсь 1,2,5,6 вариантами тестовых вопросов. Причем, около 30% вопросов приходится задавать для ответа в виде произвольного текста, т.к. только такой вариант позволяет оценить знания по теме с большим количеством разнообразной информации.

Проверка написанного вручную занимает много времени, особенно на разбор написанного непонятным почерком.

Попытка использовать имеющиеся программы тестирования показала, что они имеют ряд недостатков. Так для анализа текстового ответа используется поиск ключевых слов в ответе, при этом программы ищут точное соответствие слова в ответе.

Русский язык весьма разнообразен и для корректного анализа ответа необходимо ввести большое количество слов в различных вариантах например: покраска, окраска, нанесение краски, окрашивание. Таким образом, затраты труда на разработку теста оказывается выше эффекта от его использования.

Вторым недостатком существующих систем является то, что для вывода графического материала на экран выделяется небольшое окно, в котором трудно рассмотреть детали сложной схемы или чертежа.

В моих технических дисциплинах много описательной информации и применение 1 и 2 вариантов тестирования не всегда эффективно, т.к. текстовая строка уже является некоторой подсказкой.

Наибольшую эффективность и объективность при контроле показал вариант 6 с вводом текста с клавиатуры.

В существующих программах тестового контроля для проверки текста вводятся ключевые слова полностью с возможными вариантами написания слова, например: алгоритм, алгоритмом, алгоритмы. В случае словосочетания количество возможных вариантов еще возрастает, что значительно усложняет работу по составлению теста, корректно оценивающего ответ [1,3].

В моем учебном курсе довольно много тем описательного характера с большим количеством вариантов. При создании теста с вводом текстового ответа вручную при существующей методике контроля по шаблону в виде слов пришлось бы загрузить в программу контроля очень большой список слов и словосочетаний.

В результате было принято решение разработать свою программу тестирования без недостатков, описанных выше.

Особенностью технических дисциплин является использование специальных терминов, без которых невозможно правильно ответить на заданный вопрос. Вот на эти термины и настраивался вариант контроля.

Для того, чтобы уменьшить многообразие возможных слов и фраз, контроль производился по фрагменту слова (корню слова), что значительно сократило количество возможных вариантов контрольных слов или словосочетаний.

В качестве примера для проверки обширной темы «Предотвращение самоотвинчивания резьбовых соединений» необходимо завести целый словарь возможных слов и фраз. В исходном текстовом виде материал по этой теме может занимать не один десяток страниц. Автоматический интеллектуальный анализ текстовых ответов в этом случае достаточно сложен.

Для примера, в тесте задан вопрос: «Опишите известные вам способы предотвращения отвинчивания резьбовых соединений».

Для контроля потребовался лишь небольшой список ключевых фрагментов слов: (грове, клей, краск, герме, стоп & шайб, спец & гайк, провол, контр & шайб, керн, свар, стоп & пласт, cтоп & винт, шплинт, пружин & шайб, самоконт & гайк). Данный небольшой набор фрагментов слов позволяет автоматически провести интеллектуальный анализ введенного текста и поставить оценку.

Программа сканирует список ключевых слов и словосочетаний и ищет вхождение ключевого фрагмента слов в тексте ответа и, при нахождении, запоминает. При наличии знака & программа выполняет поиск фрагмента слова до знака &, а после обнаружения первого фрагмента начинает искать второй фрагмент. Таким образом, при нахождении двух фрагментов получается словосочетание, что и зачитывается как правильный ответ. Пример ответа на вопрос в тесте представлен на рис.1

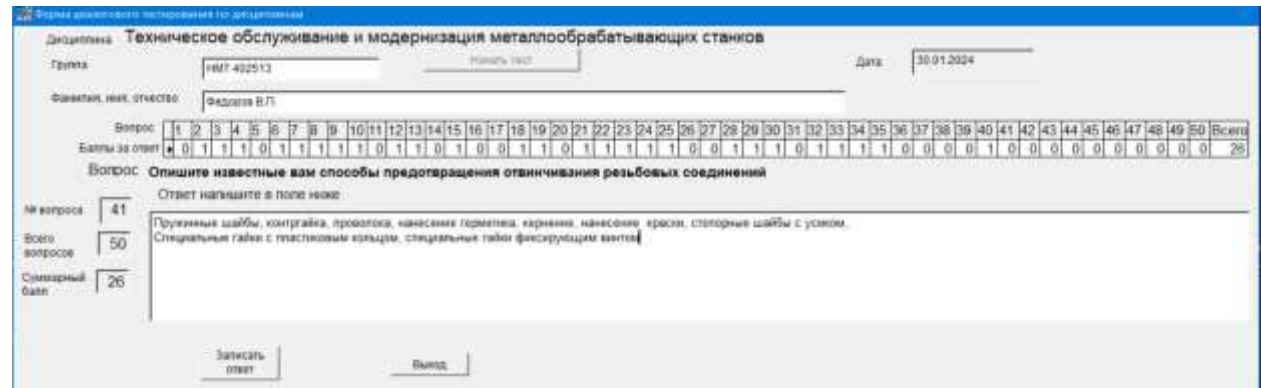

*Рис.1 Пример окна с текстовым вводом ответа*

Для того, чтобы вариант написания слов не влиял на анализ, все фрагменты и текст ответа переводятся в верхний регистр букв и там производится поиск.

Второй недостаток существующих систем тестирования был решен путем выделения графического материала в отдельное окно, в котором можно увеличить и детально рассмотреть схему или чертеж. Пример показан на рис.2

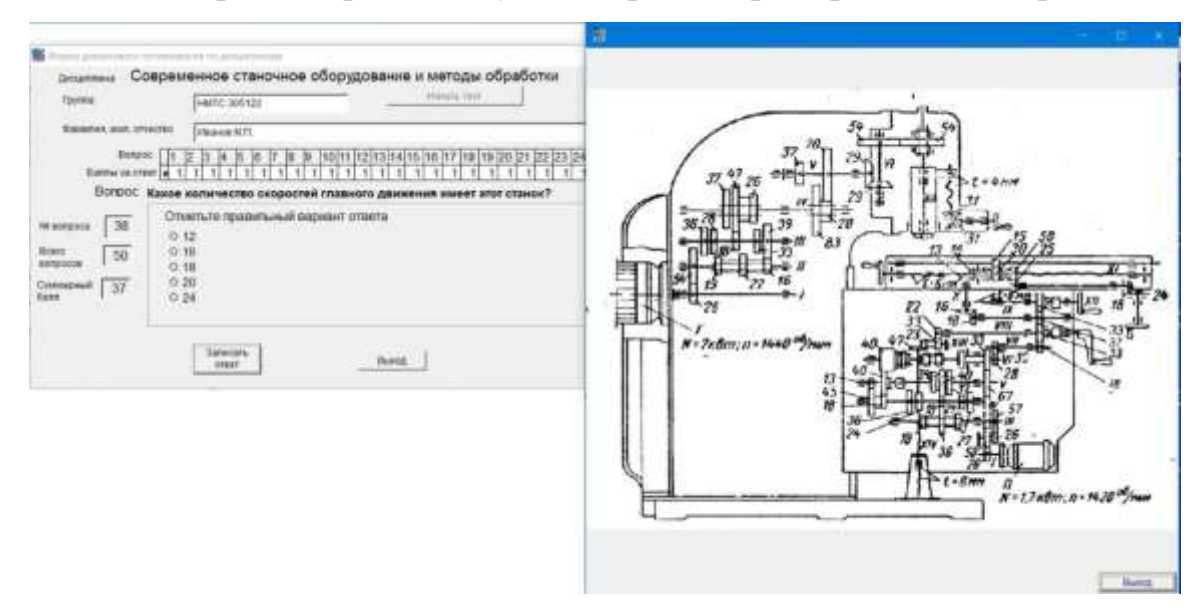

*Рис.2 Пример вопроса с графическим материалом*

В программе также реализованы ставшие уже классикой варианты тестирования с единственным правильным ответом и множественным выбором правильных ответов. Примеры реализации представлены на рис.3 и рис.4.

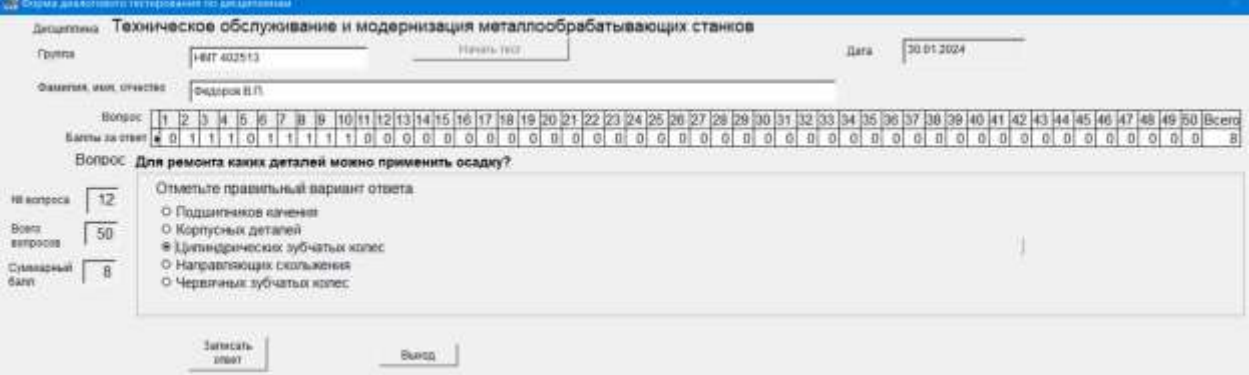

*Рис.3 Пример вопроса с единственным правильным ответом*

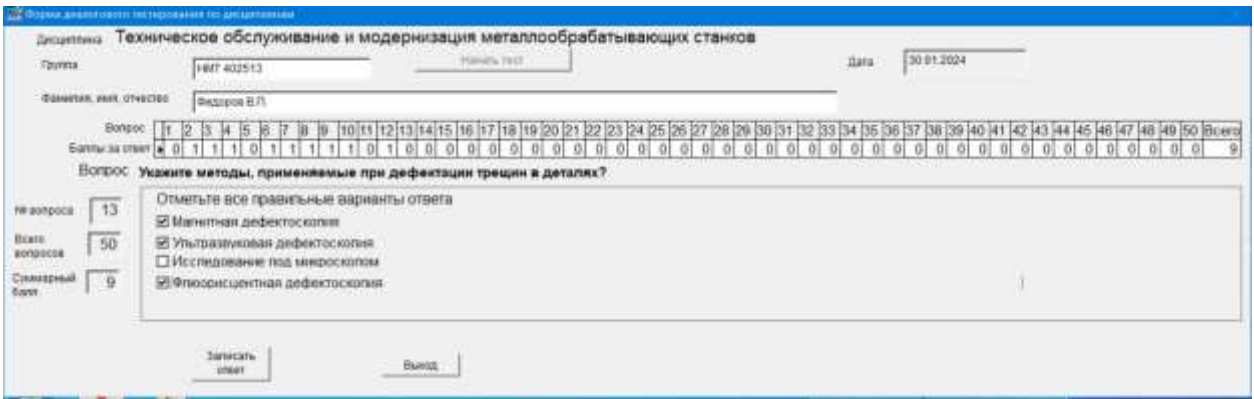

Рис.4 Пример вопроса с множественным выбором

Выполняя тест, студент видит оценки по всем вопросам и суммарную оценку, что оказывается хорошим стимулом при проведении тестирования.

Для того, чтобы невозможно было подсмотреть у соседа вариант ответа, программа сортирует вопросы в произвольном порядке.

Все ответы сохраняются, что позволяет проводить анализ результатов и разрешать спорные моменты, если они возникают.

Разработанная программа значительно облегчила контроль текстовых ответов студентов, но как оказалось, введенный изначально список фрагментов на начальном этапе тестирования пришлось добавлять, ориентируясь на ответы студентов.

После проведения тестирования в двух группах дополнение фрагментов в список практически прекратилось и программа вполне корректно анализирует ответы введенные в любом виде.

Реализованные возможности анализа текстового ответа легко могут быть реализованы в существующих программах тестирования, что, несомненно, облегчит труд преподавателей при разработке и использовании компьютерных тестов.

#### Список литературы

1. Аванесов В.С. Композиция тестовых заданий/ В.С.Аванесов - Москва. Центр тестирования. 2002.- 239 с.

2. Алексеев О.П. Тестирование как метод контроля качества знаний студентов /Алексеев О.П., Пронин С.В. -Текст электронный //Труды Санкт-Петербургского государственного института культуры,- 2013. - Текст: электронный. - URL: [https://masters.donntu.ru/2017/fknt/nikitina/library/article5.htm.](https://masters.donntu.ru/2017/fknt/nikitina/library/article5.htm).. (дата обращения: 02.02.2024).

3. Лосева Д. М. Интеллектуальный анализ текстовых данных для решения задачи категоризации информаци/ Д. М. Лосева - Текст электронный //Санкт-Петербургский государственный электротехнический университет«ЛЭТИ» им. В.И. Ульянова (Ленина) -URL: <https://cts.etu.ru/assets/files/2021/cts21/papers/291-293.pdf> (дата обращения: 02.02.2024).

4. Обзор программ для тестирования студентов. - Текст: электронный. - URL: [https://testirovaniem.ru/obzor-programm-dlya-testirovaniya-studentov/.](https://testirovaniem.ru/obzor-programm-dlya-testirovaniya-studentov/)..(дата обращения: 02.02.2024).

5. Соколов А.Б. Тестирование как метод контроля знаний студентов/ А.Б. Соколов - Текст электронный //Международный студенческий научный вестник. – 2015. – № 5-2.; - URL: https://eduherald.ru/ru/article/view?id=13326 (дата обращения: 02.02.2024).

6. 7 лучших сервисов для создания тестов и опросов. - Текст: электронный. - URL: https://www.eduneo.ru/7test/?ysclid=ls05ci5z7i722840758...(дата обращения: 02.02.2024).